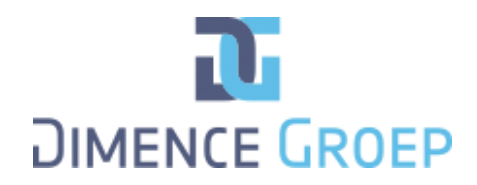

## **Formulier bezwaar gebruik gecodeerde gegevens**

**Ik teken bezwaar aan tegen het gebruik van gecodeerde gegevens uit mijn dossier voor wetenschappelijk onderzoek.** 

## **Cliënt:**

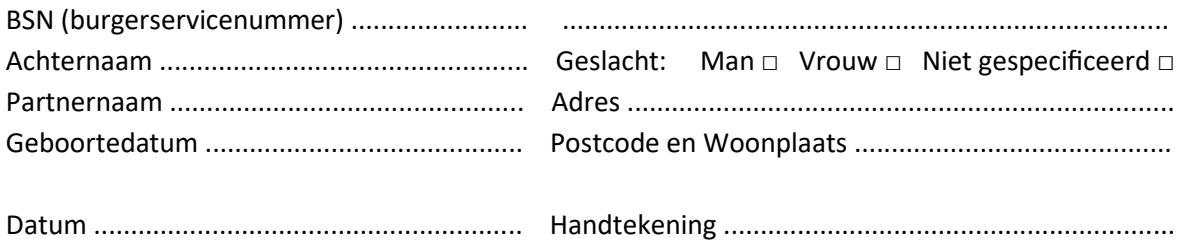

## **Ouder/verzorger (van een cliënt tot 16 jaar)**

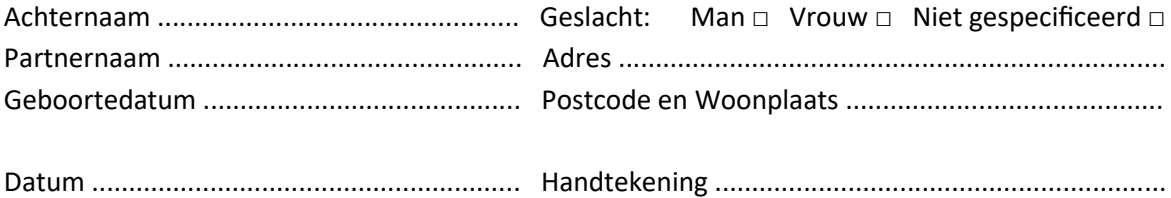

## **Wettelijk vertegenwoordiger cliënt**

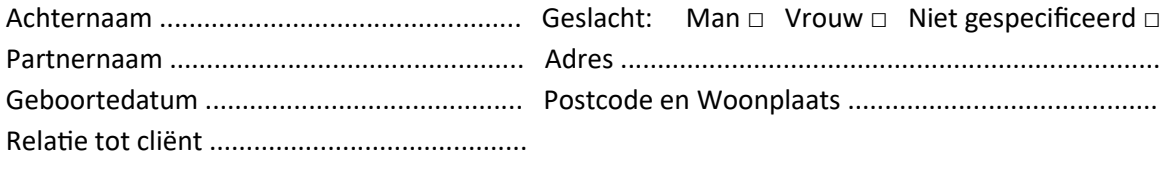

Datum .......................................................... Handtekening ...........................................................

**Lever het ingevulde formulier in bij het secretariaat of bij je behandelaar.**

Ten behoeve van secretariaat/behandelaar:

Formulier inscannen en opslaan in de Toestemmingsmodule. Plaats een vinkje in de vragenlijst 'Uitsluiten CTO/ROM/WO'.